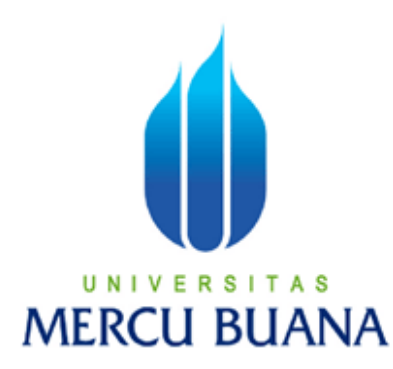

# **IMPLEMENTASI LOAD BALANCING PADA LINUX VIRTUAL SERVER (LVS) DENGAN METODE NETWORK ADDRESS TRANSLATION (NAT)**

ANWAR 4150401-079

**PROGRAM STUDI TEKNIK INFORMATIKA FAKULTAS ILMU KOMPUTER UNIVERSITAS MERCUBUANA JAKARTA 2011** 

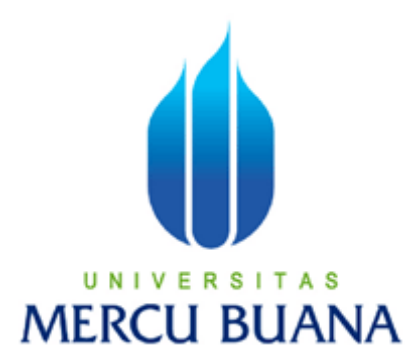

# **IMPLEMENTASI LOAD BALANCING PADA LINUX VIRTUAL SERVER (LVS) DENGAN METODE NETWORK ADDRESS TRANSLATION (NAT)**

*Laporan Tugas Akhir* 

Diajukan Untuk Melengkapi Salah Satu Syarat

Memperoleh Gelar Sarjana Komputer

ANWAR 4150401-079

**PROGRAM STUDI TEKNIK INFORMATIKA FAKULTAS ILMU KOMPUTER UNIVERSITAS MERCUBUANA JAKARTA 2011**

#### **LEMBAR PERNYATAAN**

Yang bertanda tangan dibawah ini,

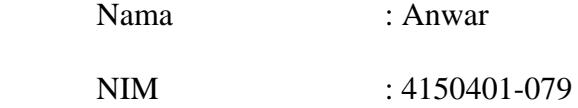

Menyatakan bahwa Laporan Tugas Akhir dengan judul Implementasi Load Balancing Pada Linux Virtual Server (LVS) Dengan Metode Network Address Translation (NAT) merupakan hasil dari penelitian yang dilakukan oleh penulis sendiri dan bukan merupakan tiruan atau buatan dari pihak manapun, kecuali kutipan-kutipan yang dijadikan sumber informasi yang tercantum dalam Daftar Pustaka.

Jakarta, Agustus 2011

Penulis

Anwar

### **LEMBAR PERSETUJUAN**

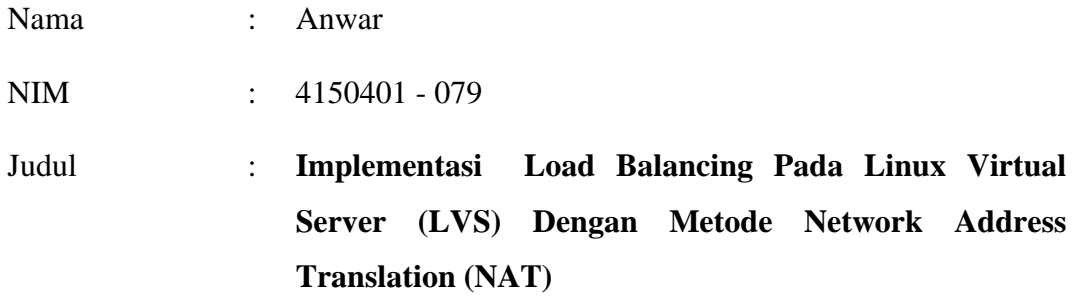

#### SKRIPSI INI TELAH DIPERIKSA DAN DISETUJUI

JAKARTA, Agustus 2011

### **Andrew Fiade, ST.,M.Kom**

Dosen Pembimbing Tugas Akhir

 **Ida Nurhaida, ST.,MT Devi Fitrianah.S.Kom.,MTI** 

Koord. Tugas Akhir Teknik Informatika KaProdi Teknik Informatika

#### **KATA PENGANTAR**

 Puji syukur Penulis panjatkan kehadirat ALLAH SWT , karena atas berkat rahmat dan karunianya-Nya, penulis dapat menyelesaikan Tugas Akhir ini yang berjudul **"Implementasi Load Balancing Pada Linux Virtual Server (LVS) Dengan Metode Network Address Translation (NAT)"** . Adapun penyusunan Tugas Akhir ini bertujuan melengkapi sebagian syarat untuk mencapai jenjang Strata Satu pada jurusan Tehnik Informatika di Fakultas Ilmu Komputer Universitas Mercu Buana.

 Dalam kesempatan ini , sudah sewajarnya penulis menyampaikan rasa hormat dan terima kasih yang sebesar – besarnya kepada semua pihak yang telah memberikan bimbingan dan bantuan yang sangat berharga dalam menyelesaikan Tugas Akhir ini , terutama kepada :

- 1. Khususnya Penulis ingin mempersembahkan Tugas Akhir ini kepada Kedua Orangtuaku, kakak dan adikku tersayang yang telah memberikan doa dan dukungan moril.
- 2. Bapak Andrew Fiade. ST, M.Komp selaku Dosen Pembimbing yang telah banyak memberikan bimbingan , saran dan waktunya kepada penulis selama proses pembuatan Tugas Akhir ini berlangsung hingga selesai.
- 3. Ibu Nurhaida, ST.,MT selaku Koordinator Tugas Akhir dan Ibu Devi Fitrianah. S.Kom.,MTI selaku Ketua program Studi Teknik Informatika, atas semua bantuan selama studi di Universitas Mercu Buana.
- 4. Bapak dan Ibu dosen Fakultas Ilmu Komputer Jurusan Teknik informatika atas bantuannya selama masa studi di Universitas mercu Buana.
- 5. Seluruh teman-teman angkatan 2004 yang telah sama mengalami masa-masa kuliah yang sangat mengesankan di Universitas Mercu Buana.
- 6. Serta semua pihak yang tidak dapat disebutkan namanya satu per satu, terimakasih atas bantuan, dukungan dan doa'nya hingga terselesaikannya penyusunan laporan Tugas Akhir ini.

Penulis menyadari bahwa tugas akhir ini masih jauh dari sempurna, baik materi maupun penyusunannya. Namun, penulis tetap berusaha semaksimal mungkin untuk menyusun dan menyelesaikan Tugas Akhir ini, sekiranya dapat mendekati kesempurnaan. Oleh karena itu kritik dan saran yang membangun dari para pembaca sangat diharapkan.

Akhir kata penulis berharap semoga Tugas Akhir ini dapat bermanfaat bagi penulis khususnya dan rekan-rekan mahasiswa umumnya.

Jakarta, Agustus 2011

Penulis

#### **DAFTAR ISI**

#### Halaman

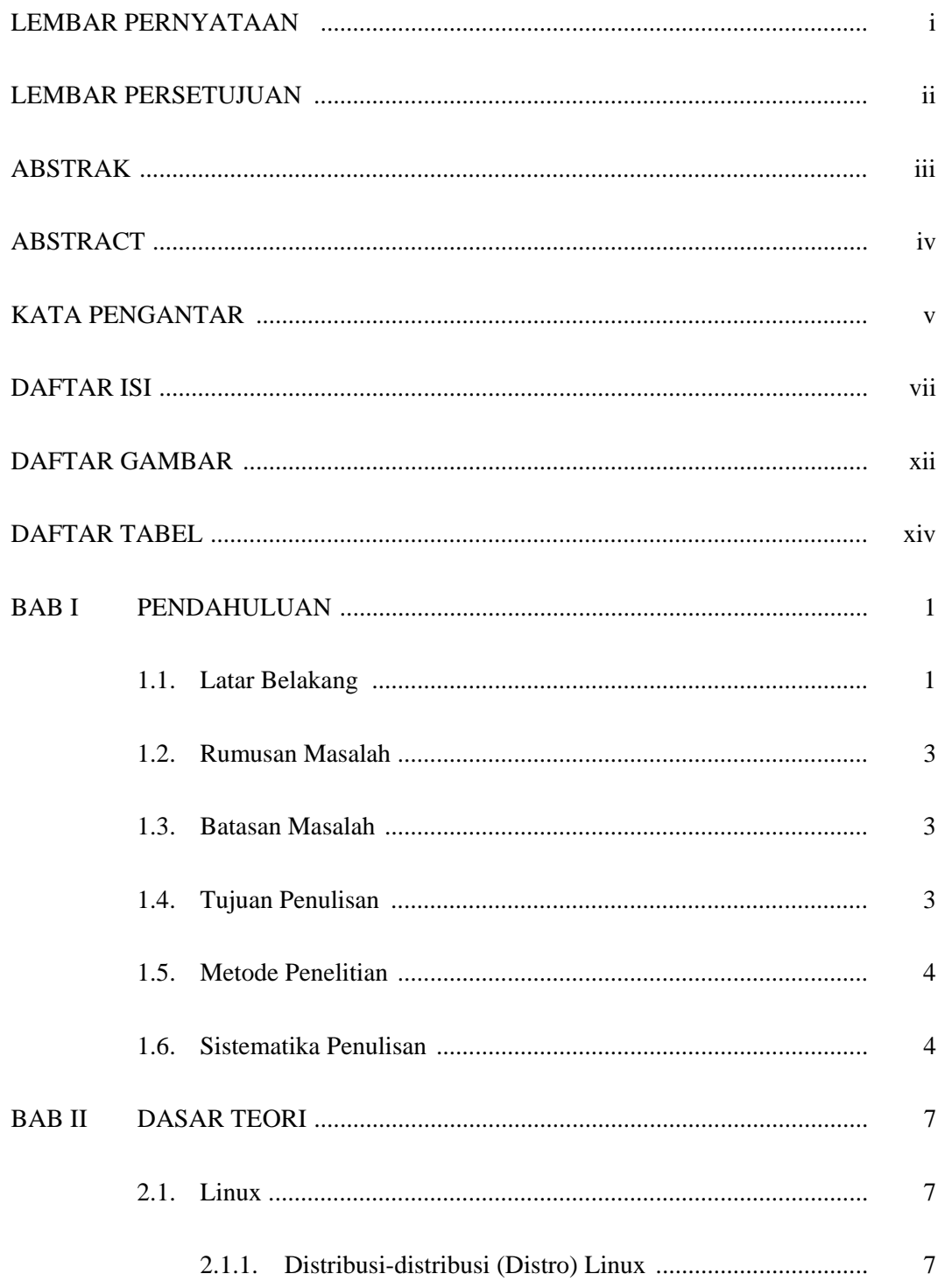

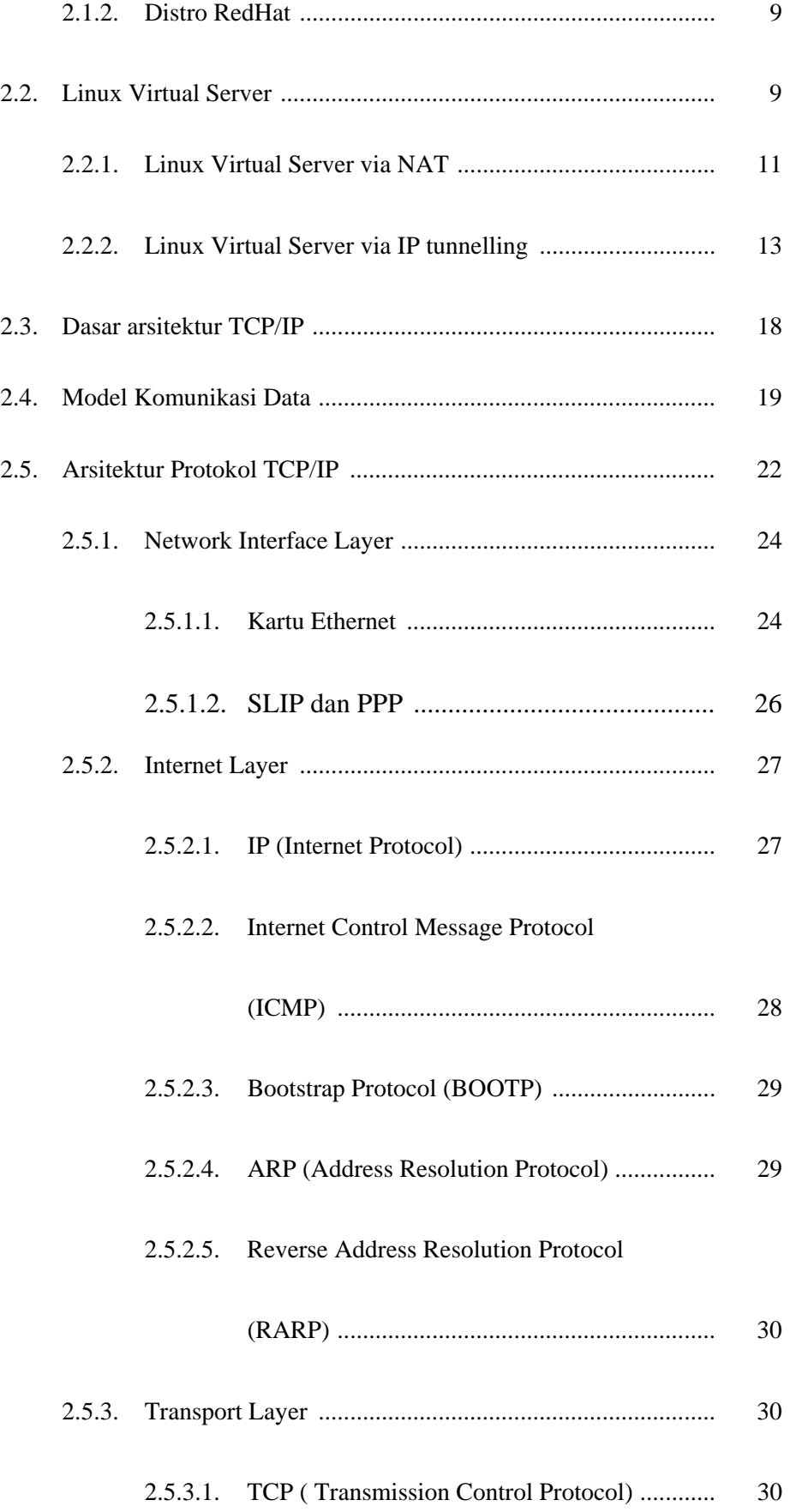

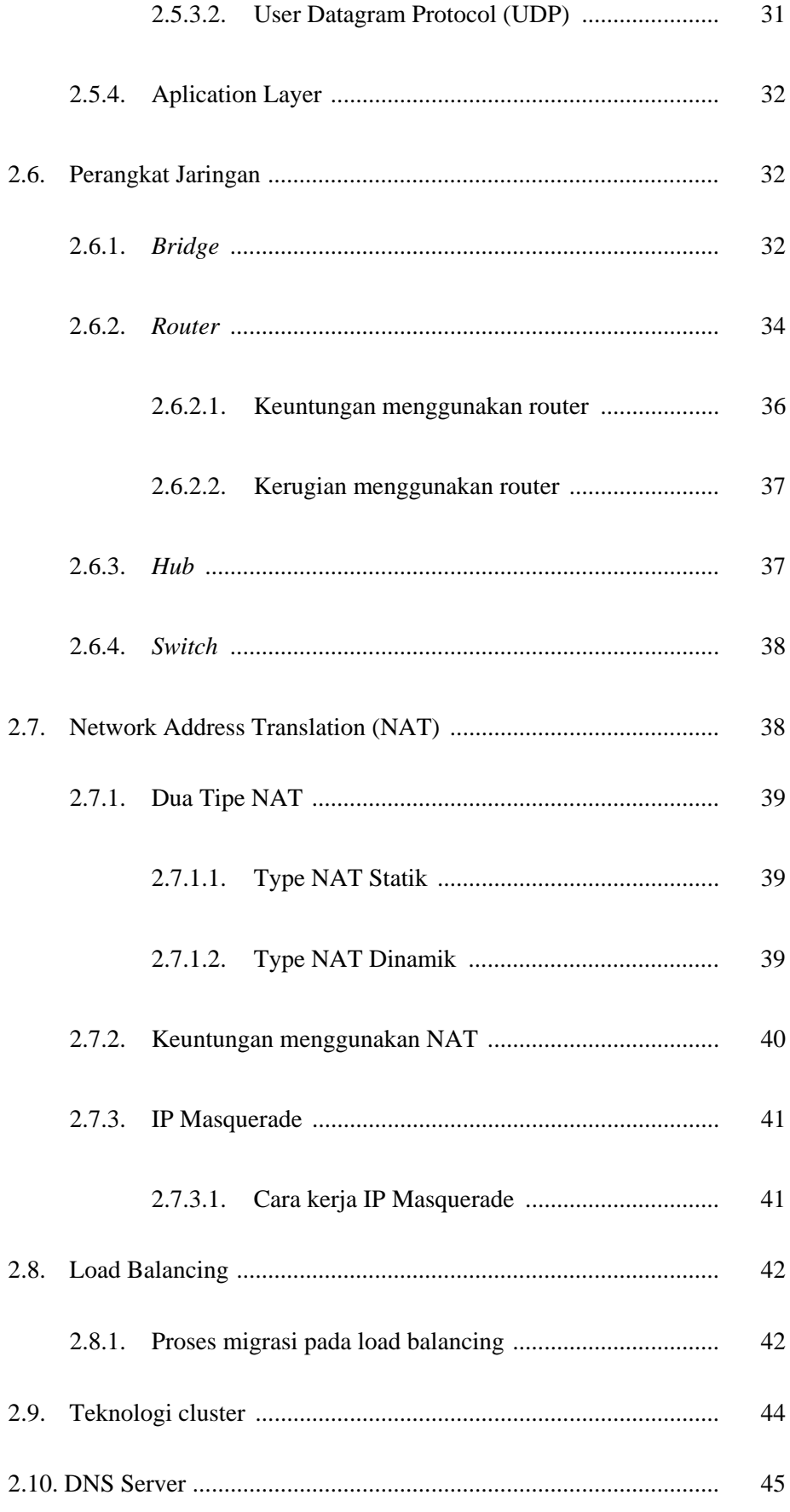

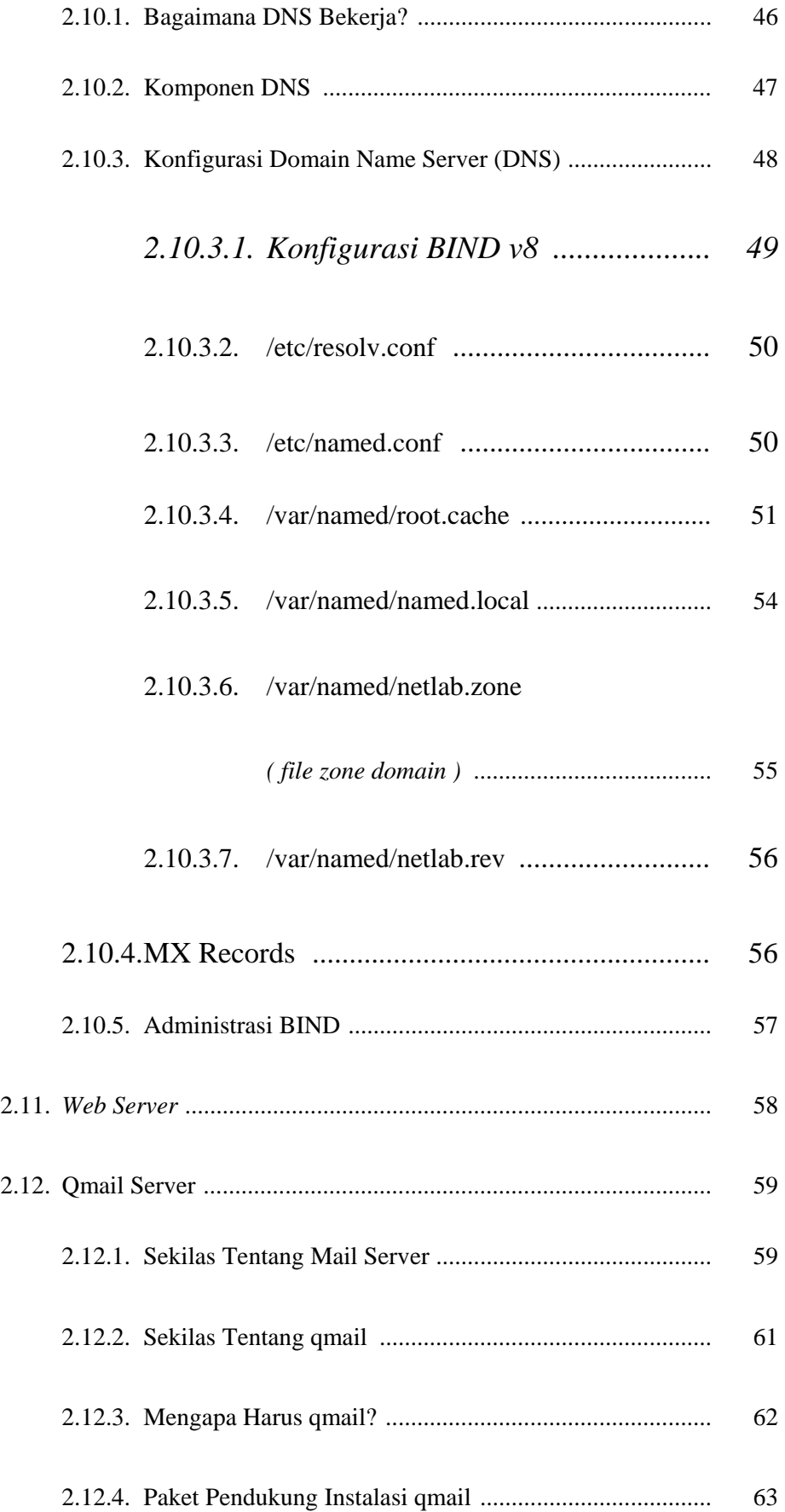

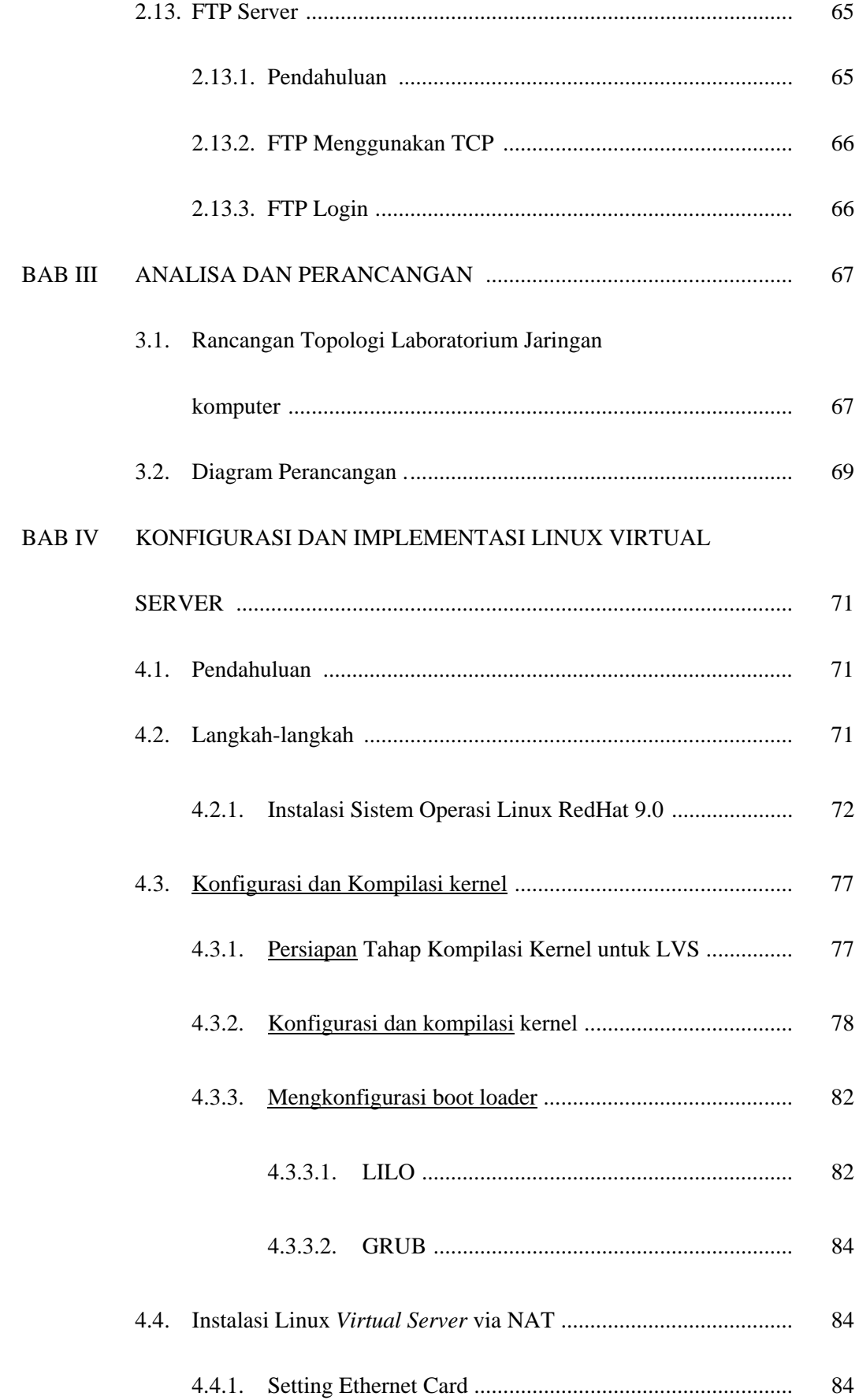

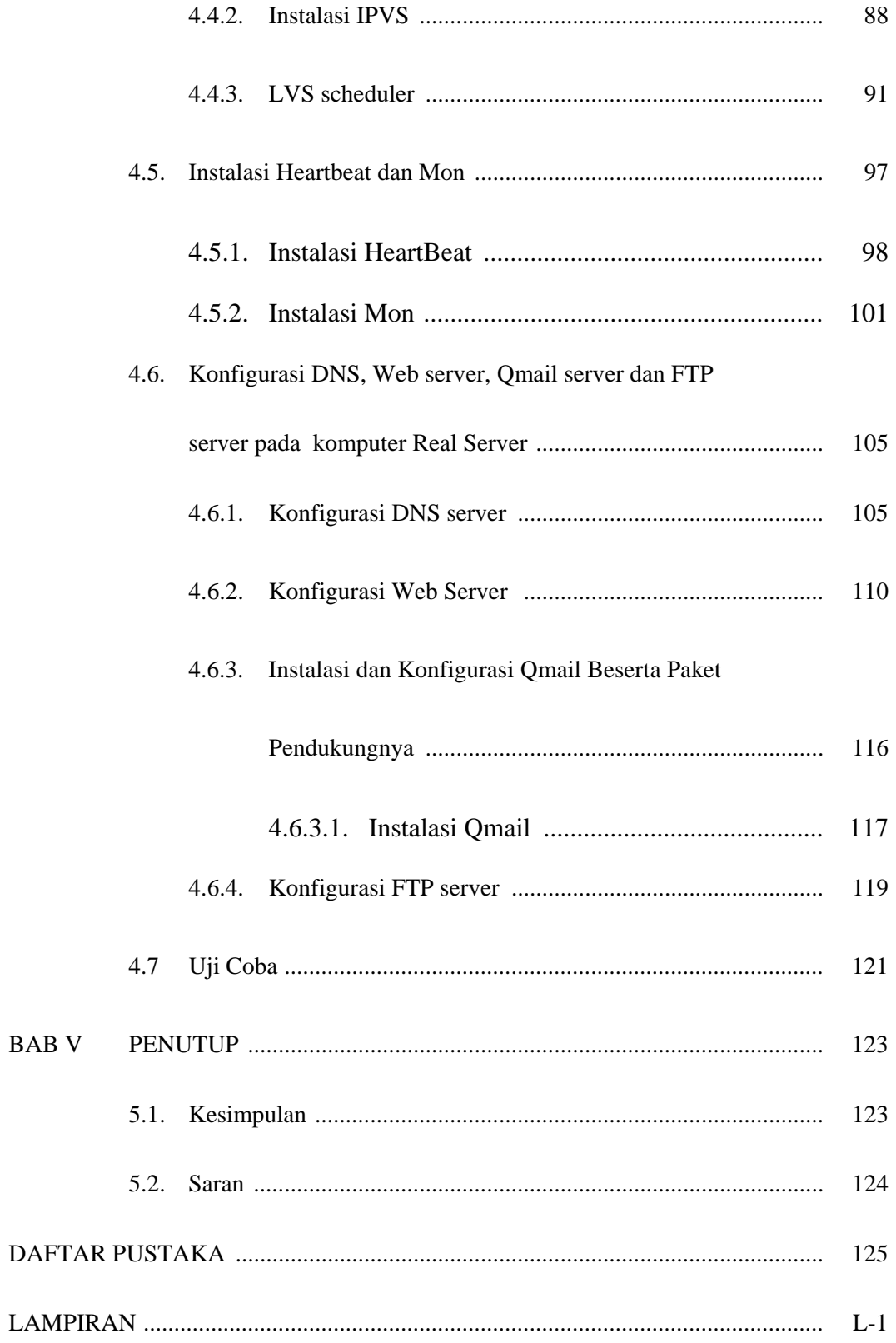

## **DAFTAR GAMBAR**

#### Halaman

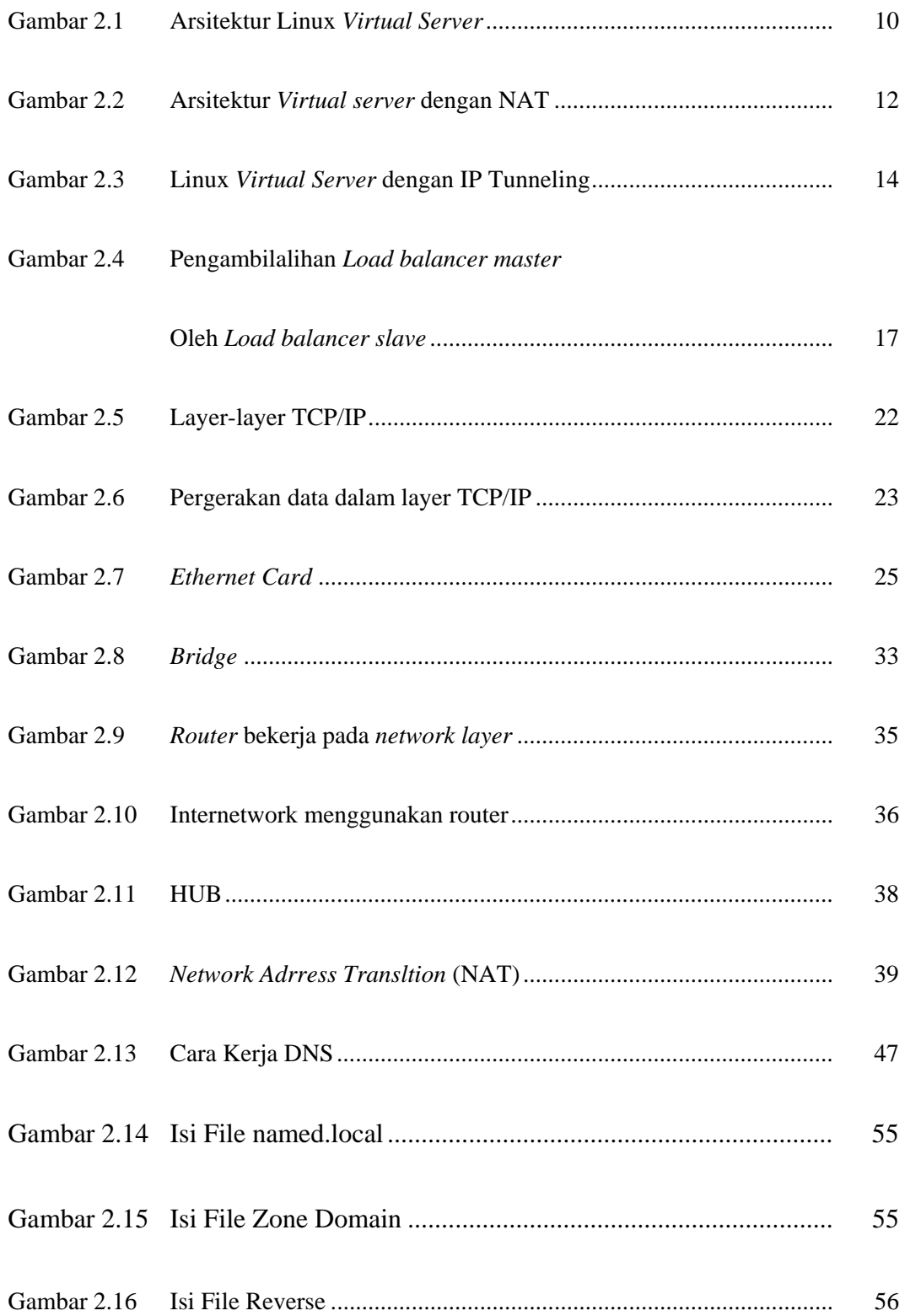

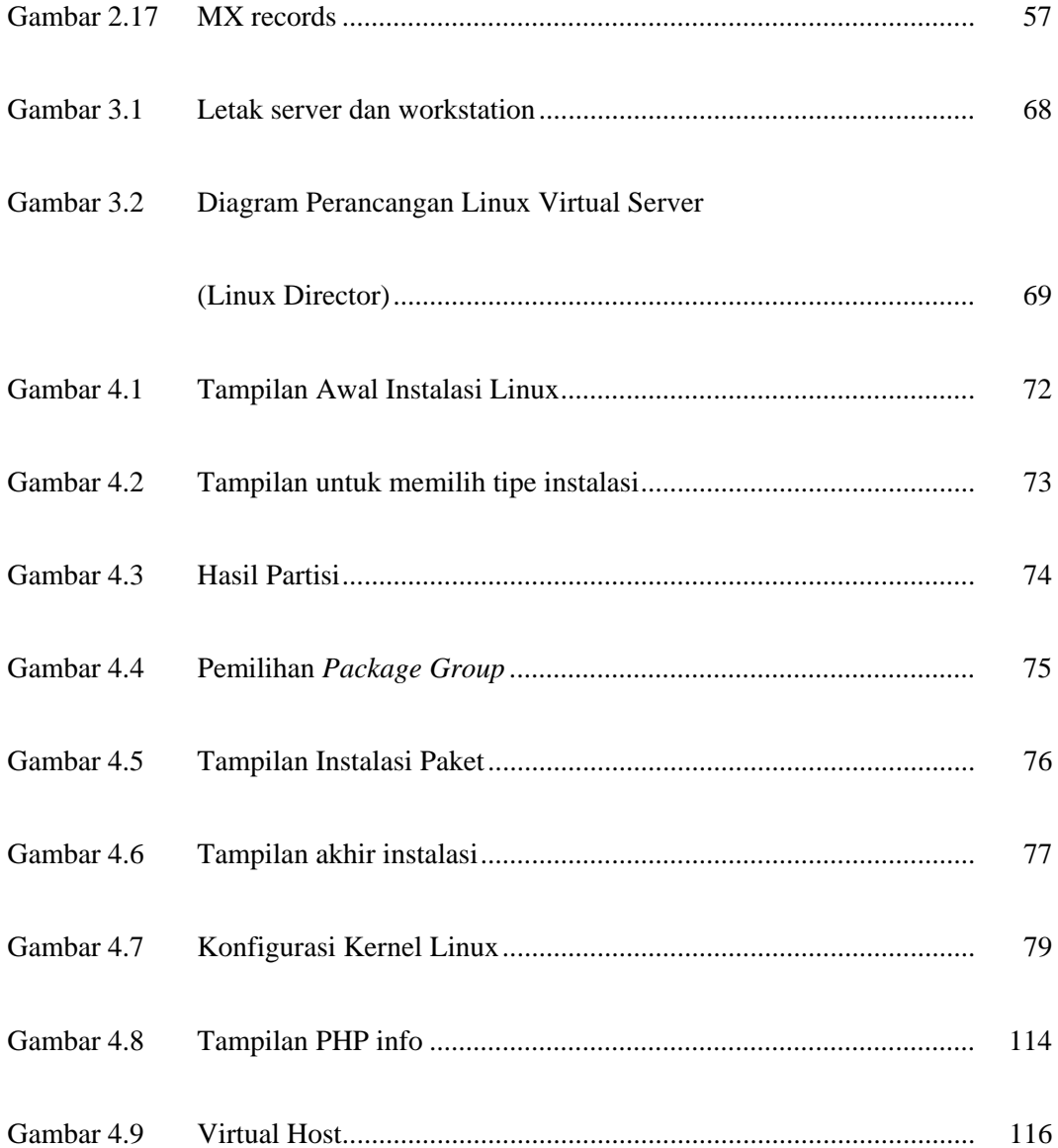

#### **DAFTAR TABEL**

Halaman

 $20\,$